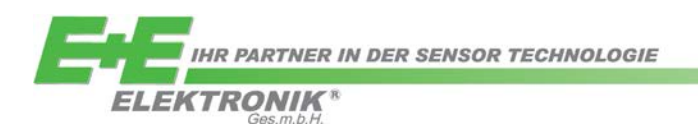

# APPLICATION NOTE **AN0103**

# **Setup via Modbus RTU**

# **for E+E Devices and Probes.**

# **Supported function codes & packet format**

Rev. 1.4 11/2020

# <span id="page-0-0"></span>**Relevant for:**

This application note describes how to set the address and the baud rate for E+E devices with Modbus RTU interface.

# <span id="page-0-1"></span>**Summary:**

The application note provides support for setting individually the slave address and the communication. Additionally it describes the data encoding of floating point values and the Modbus function codes supported by the E+E devices.

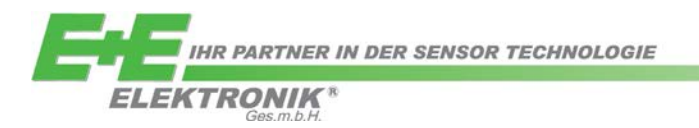

# **Contents**

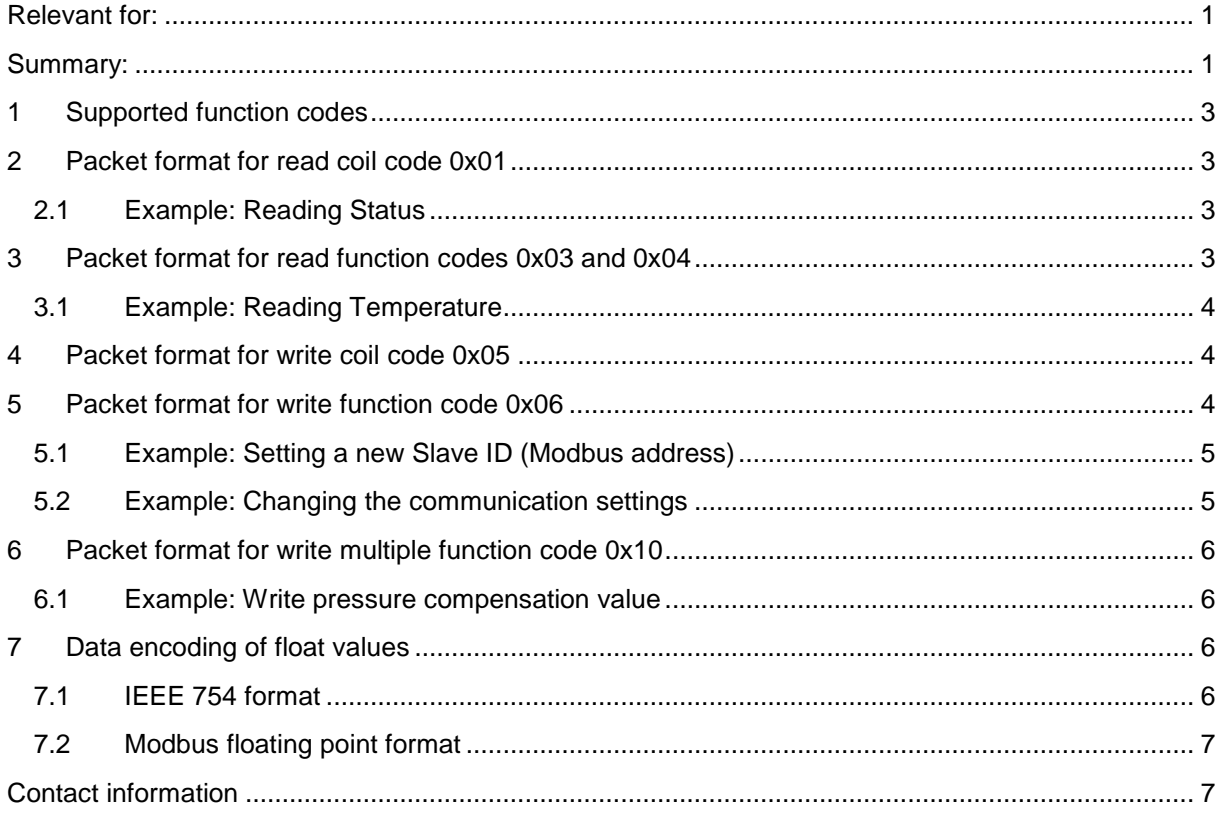

**IHR PARTNER IN DER SENSOR TECHNOLOGIE** 

# <span id="page-2-0"></span>**1 Supported function codes**

Following function codes are supported:

• 0x01 Read Coil Register

**ELEKTRONIK** 

- 0x03 Read Holding Registers
- 0x04 Read Input Registers
- 0x05 Write Coil Register
- 0x06 Write Single Register
- 0x10 Write Multiple Registers

The measured values can be read by using 0x03 and 0x04 codes. The register address and the corresponding physical quantities are listed in the datasheet and in the operation manual of the specific E+E device.

# <span id="page-2-1"></span>**2 Packet format for read coil code 0x01**

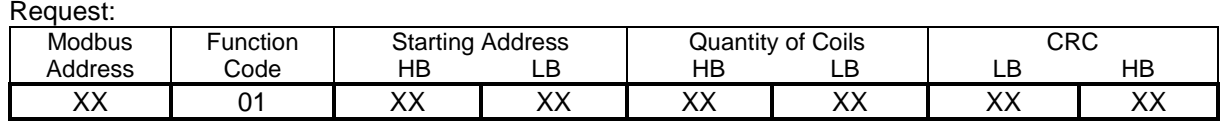

Response from the E+E Modbus device:

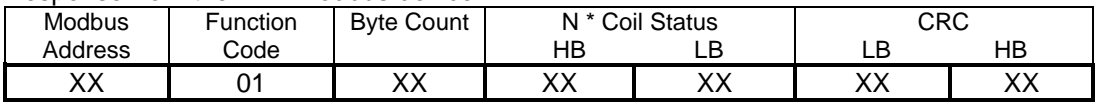

# <span id="page-2-2"></span>**2.1 Example: Reading Status**

This example demonstrates reading the device status from a desired register address. The supported register addresses can be found in the datasheet and in the operation manual of the specific E+E device.

Request:

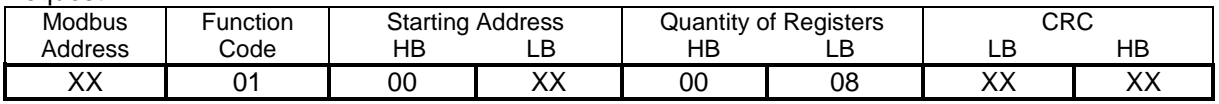

Quantity of Coils =  $8 \dots 1$  Byte (8Bit)

Response from the E+E Modbus device:

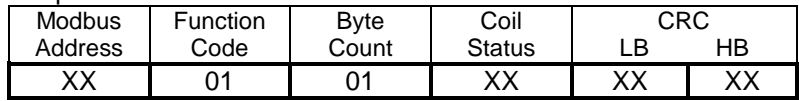

# <span id="page-2-3"></span>**3 Packet format for read function codes 0x03 and 0x04**

Request:

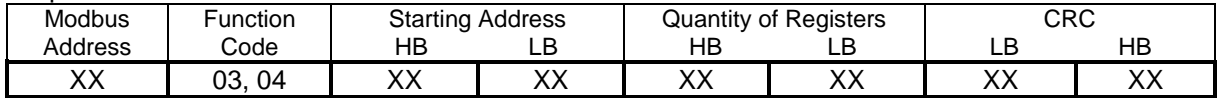

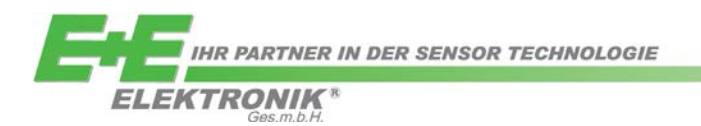

#### Response from the E+E Modbus device:

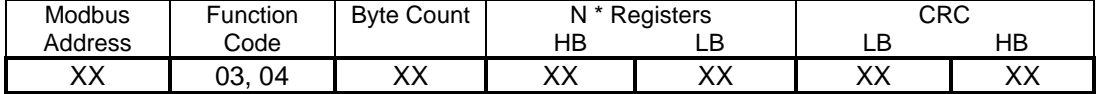

# <span id="page-3-0"></span>**3.1 Example: Reading Temperature**

This example demonstrates reading the temperature (float value) from register address 0x19. A float value consists of 4 Bytes<sup>[1](#page-3-3)</sup>. The byte order of the floating point value is specified in section [7.2.](#page-6-0)

Request:

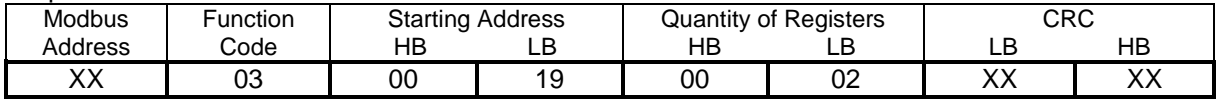

#### Response from the E+E Modbus device:

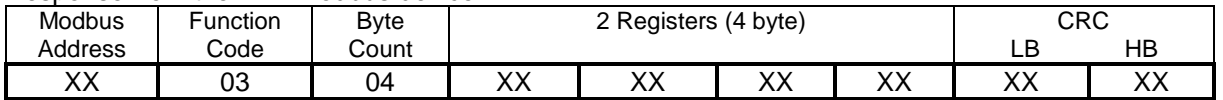

# <span id="page-3-1"></span>**4 Packet format for write coil code 0x05**

Request:

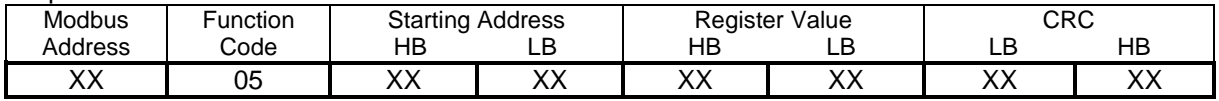

#### Response from the E+E Modbus device:

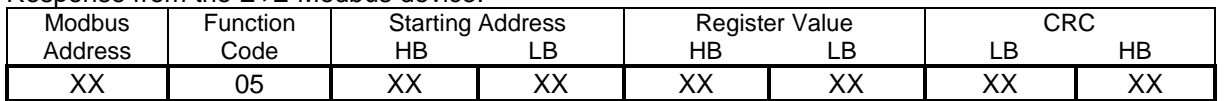

The supported register addresses can be found in the datasheet and in the operation manual of the specific E+E device.

# <span id="page-3-2"></span>**5 Packet format for write function code 0x06**

#### Request:

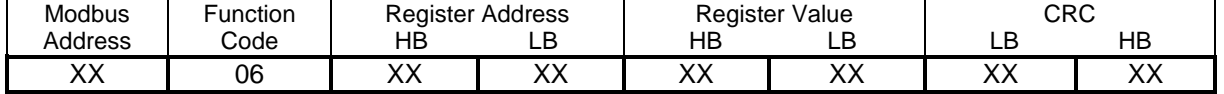

#### Response from the E+E Modbus device:

| Modbus  | -unction | Address<br>Register. |                    | Value<br>Register |          | ∩o∩<br>しべし |                   |
|---------|----------|----------------------|--------------------|-------------------|----------|------------|-------------------|
| Address | Code     | НB                   | ––                 | НB                | --       | --         | НB                |
| w<br>⌒⌒ | 06       | $\sqrt{ }$<br>,,,    | $\cdots$<br>$\sim$ | w<br>∧∧           | vv<br>⌒⌒ | vv<br>∿∧   | $\vee$<br>⁄ \ ⁄ \ |

<span id="page-3-3"></span> <sup>1</sup> *It is highly recommended to request a floating point number with a single command. Otherwise, you may get the upper and lower part of the floating point value from two different measurements.*

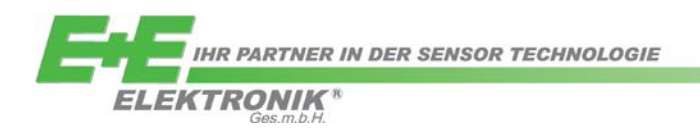

# <span id="page-4-0"></span>**5.1 Example: Setting a new Slave ID (Modbus address)**

The new Slave ID (Modbus address) can be set in the range of 1 to 247 by using the 0x06 function code[2](#page-4-2) and register address 0x00.

Request:

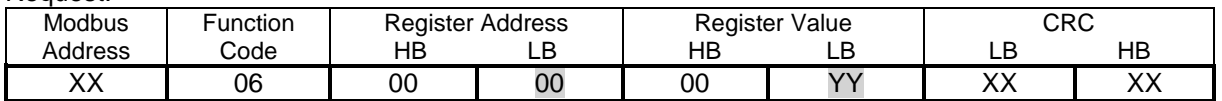

XX...current Modbus address

YY...new Modbus address (1-247)

Response from the E+E Modbus device:

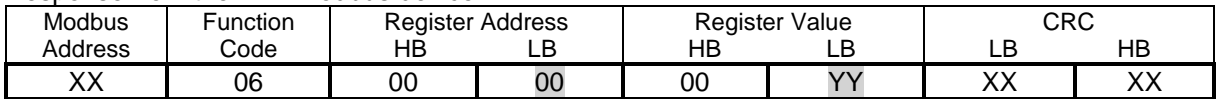

### <span id="page-4-1"></span>**5.2 Example: Changing the communication settings**

The baud rate, parity and stop bit can be changed using the 0x06 function code<sup>[3](#page-4-3)</sup> and register address 0x01.

Request:

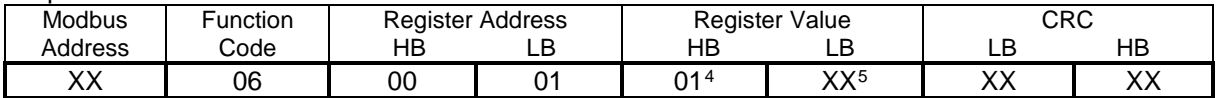

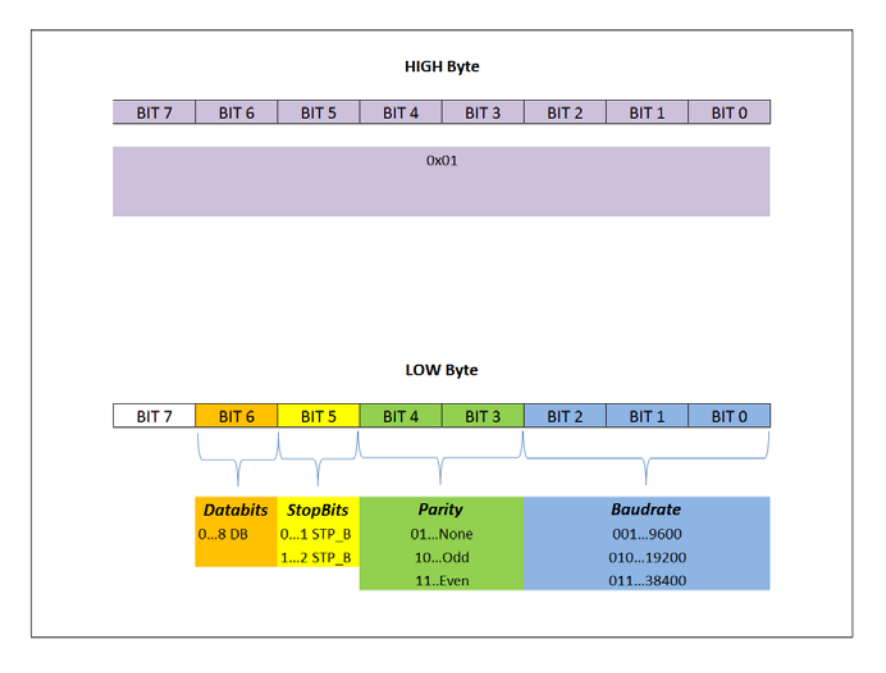

Response from the E+E Modbus device:

- <span id="page-4-3"></span><sup>3</sup> The register of baud rate cannot be read
- <span id="page-4-4"></span><sup>4</sup> The devices EE800 and EE10 expect this value as 00
- <span id="page-4-5"></span><sup>5</sup> The bit 7 of the lower byte must always be zero

<span id="page-4-2"></span> <sup>2</sup> The slave ID cannot be read

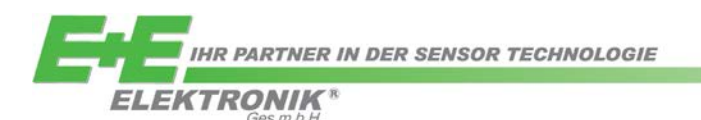

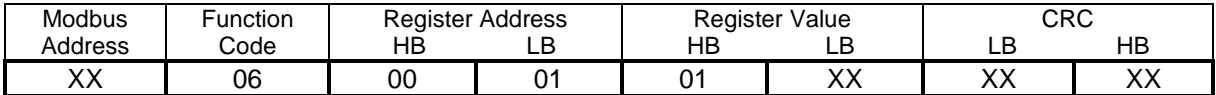

# <span id="page-5-0"></span>**6 Packet format for write multiple function code 0x10**

Request:

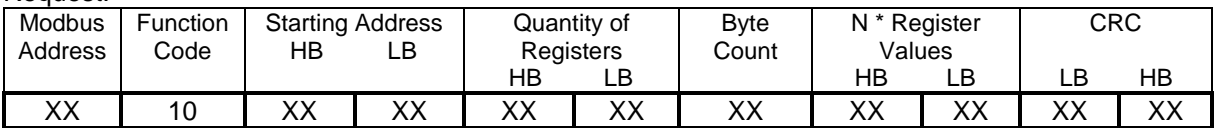

Response from the E+E Modbus device:

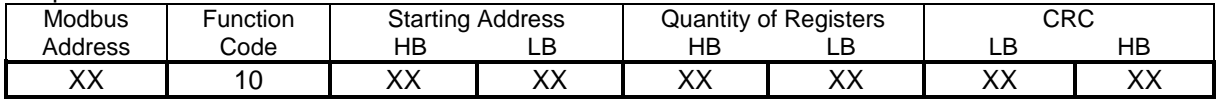

The supported addresses can be found in the datasheet and in the operation manual of the specific E+E device.

### <span id="page-5-1"></span>**6.1 Example: Write pressure compensation value**

Set the pressure compensation to 1013.25 mbar (address 0x1388, decimal 5000). The byte order of the floating point value is specified in section [7.2.](#page-6-0)

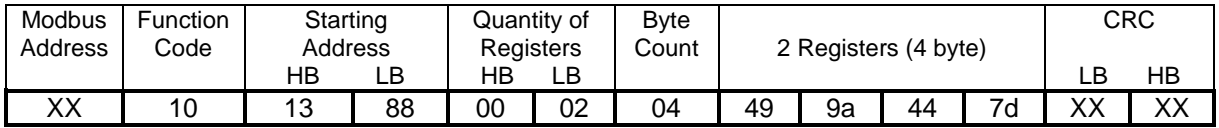

Response from the E+E Modbus device:

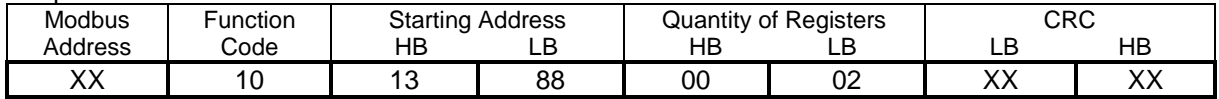

# <span id="page-5-2"></span>**7 Data encoding of float values**

The Modbus standard allows for flexible word order, values larger than 16 bits, such as floating point values (32 bit and 64 bit).

### <span id="page-5-3"></span>**7.1 IEEE 754 format**

The IEEE standard definition of single precision floating point values (32 bit, float).

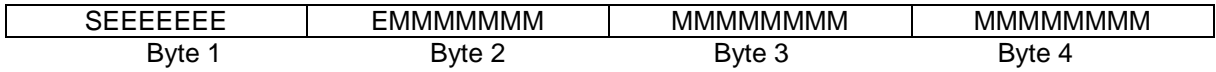

The IEEE standard definition of double precision floating point values (64 bit, double).

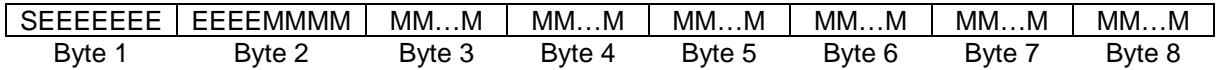

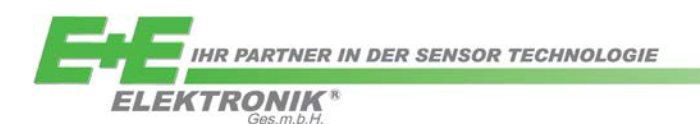

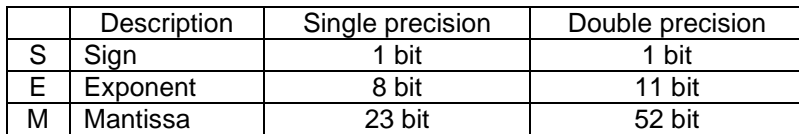

# <span id="page-6-0"></span>**7.2 Modbus floating point format**

E+E devices use the Modbus floating point formats. For the single precision format the byte pairs 1, 2 and 3, 4 are inverted as follows.

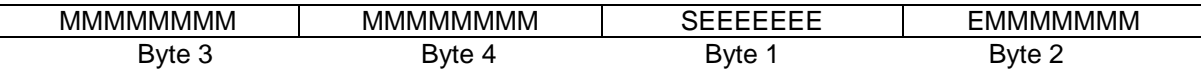

For the double precision format the byte pairs from 1 to 8 are inverted as follows.

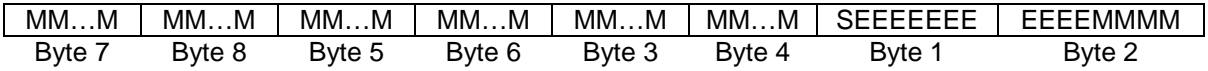

# <span id="page-6-1"></span>Contact information

#### **E+E Elektronik Ges.m.b.H.**

Langwiesen 7 A-4209 Engerwitzdorf Austria Tel.: +43 7235 605 0<br>Fax.: +43 7235 605 8 Fax.:  $+43\,7235\,605\,8$ <br>E-Mail:  $\frac{\sin 6\alpha}{\cos \alpha}$ epluse.cor [info@epluse.com](mailto:info@epluse.com) Homepage: [www.epluse.com](http://www.epluse.com/)

For more information got to the download centre on the E+E homepage: <http://www.epluse.com/de/service-support/download-center/>

The information in this document is believed to be accurate in all respects at the time of publication but is subject to change without notice. E+E Elektronik assumes no responsibility for errors and omissions, and shall not accept responsibility for any consequences resulting from the use of information included herein. Additionally, E+E Elektronik assumes no responsibility for the functioning of features or parameters not described. E+E Elektronik reserves the right to make changes without further notice. E+E Elektronik makes no warranty, representation or guarantee regarding the suitability of its products for any particular purpose, nor does E+E Elektronik assume any liability arising out of the application or use of any product or circuit, and specifically disclaims any and all liability, including consequential or incidental damages without limitation. E+E Elektronik products are not designed, intended, or authorised for use in applications intended to support or sustain life, or for any other application in which the failure of the E+E Elektronik product could create a situation where personal injury or death may occur. Should the buyer purchase or use E+E Elektronik products for any such unintended or unauthorised application, the buyer shall indemnify and hold E+E Elektronik harmless against all claims and damages.